## **141 Lesson 11.2 How to Make a Punnett Square**

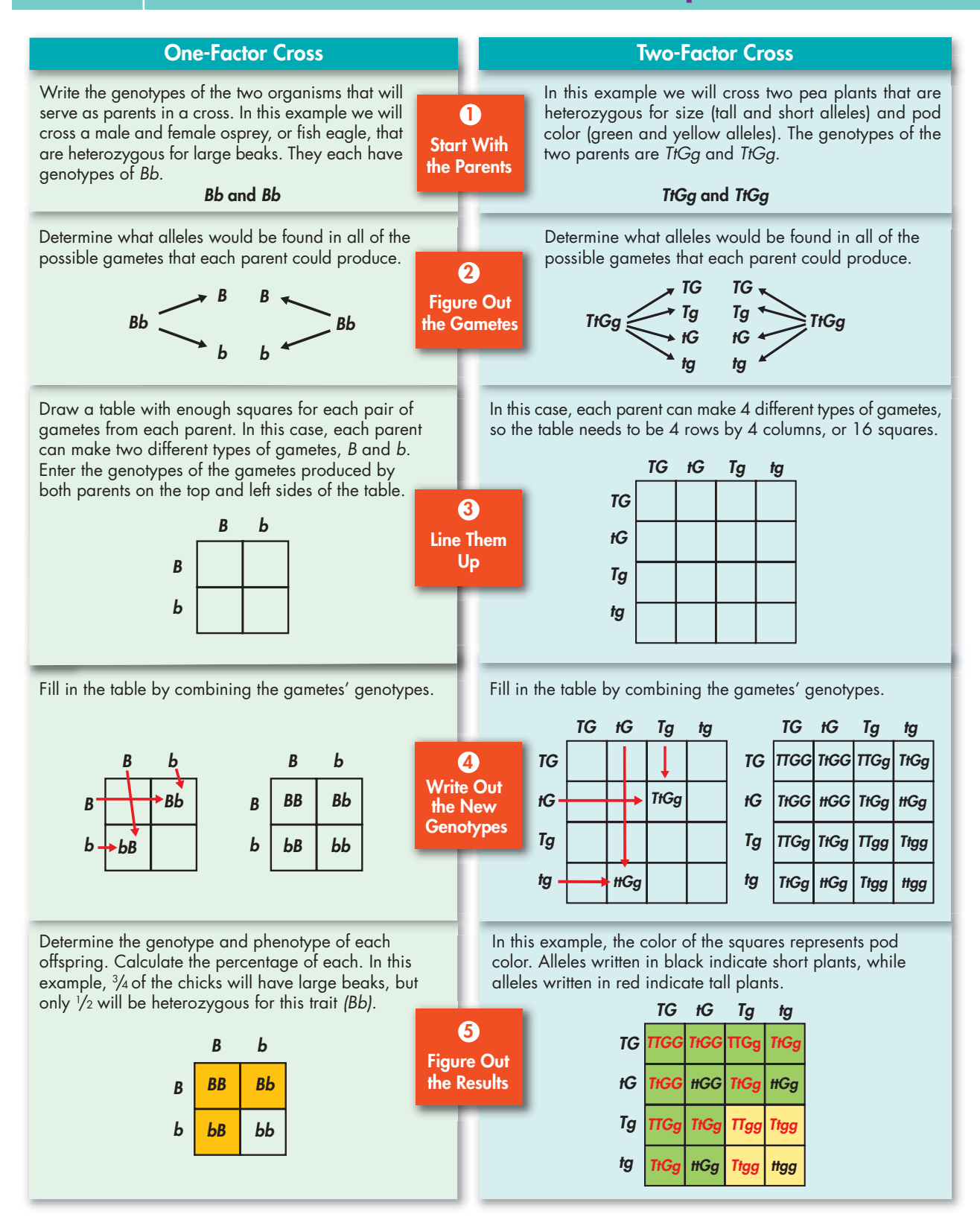